# Využití propojených dat na portálu Knihovny.cz

#### $\bullet\bullet\bullet$

Bc. Josef Moravec Moravská zemská knihovna v Brně josef.moravec@mzk.cz

## Knihovny.cz

- katalogy knihoven, bibliografií a dalších zdrojů dat
- discovery
- zprostředkování služeb knihoven
- propojení s dalšími weby a aplikacemi

## Proč využít propojená data?

- Kontext
- Doplňující informace
- Ukázka možností využívání propojených dat v knihovních katalozích
- NK link? inspirace, ale nepoužíváme

## Využití propojených dat

Identifikátory

- autority
- slovníková hesla TDKIV
- předmětová hesla
- knihovny
- články

to vše má své identifikátory, pokud zůstanou stejné napříč databázemi, můžeme dané databáze mezi sebou propojit -> propojená data

## Ukázky využití

## **Osoby**

- podpisy
- výslovnost
- sociální sítě
- další odkazy …

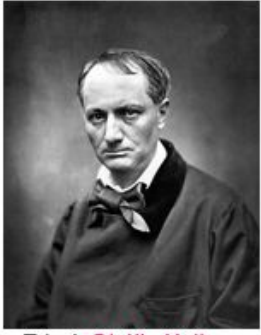

#### Charles Baudelaire, 1821-1867

Francouzský básník, umělecký kritik a překladatel.

Výslovnost:

Alternativně jako:

Zdroj: ObálkyKnih.cz

Zdroj: Typ dokumentu:

Publikace:

Podpis:

 $0:00 / 0:01$  4

Charles Pierre Baudelaire, 1821-1867 Baudelaire-Dufays, 1821-1867 Baudelaire- Dufays, 1821-1867

**NKC** 

© Ostatní, @ Informace o osobách

Zobrazit publikace dané osoby Zobrazit publikace o dané osobě

h. Dandeleine

Poslat e-mailem C Exportovat záznam <sup>%</sup> Trvalý odkaz ★ Přidat do oblíbených Sdílet záznam **O** Vložit do schránky Odkazy

W Wikipedie •) Wikicitáty Wikizdroje **ABART abART WikiTree** Odkazy do databází **III** Wikidata **ISO** ISNI **W** VIAF

Instituce:

Národní autority ČR

## Knihovny

- sociální sítě
- datová schránka
- identifikátor katalogizační agentury (MARC organization code)

#### ceskaknihovna@mzk.cz (česká knihovna) zhr@mzk.cz (zahraniční knihovny)

#### ⊠ Datová schránka

#### xpigh6p

#### Odpovědná osoba

prof. PhDr. Tomáš Kubíček (ředitel) Mgr. Radka Chlupová (zástupce ředitele)

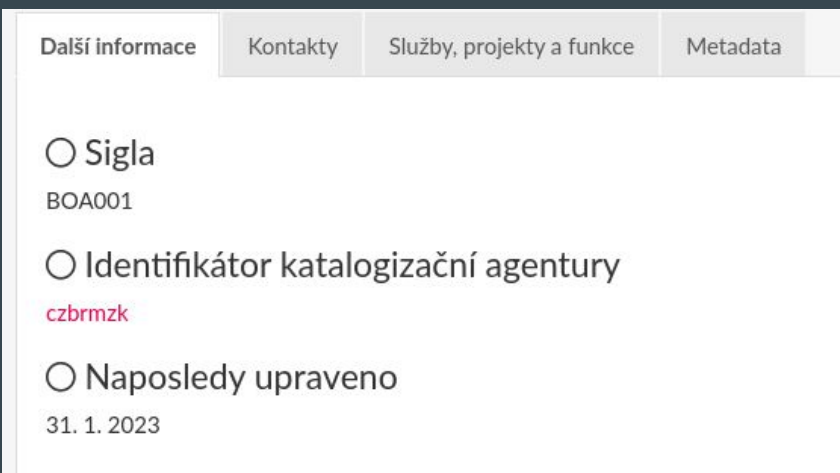

#### Moravská zemská knihovna v Brně

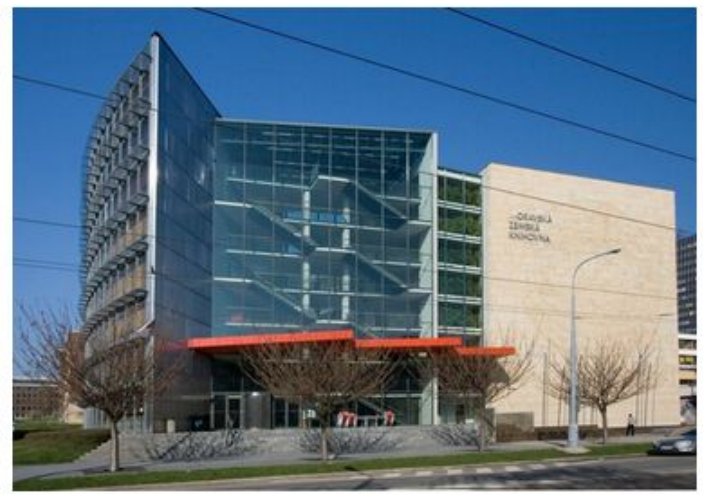

Zdroj: ObálkyKnih.cz

Q Vyhledávat v knihovně

♥ Kounicova 65a, 601 87 Brno

O Otevírací doba

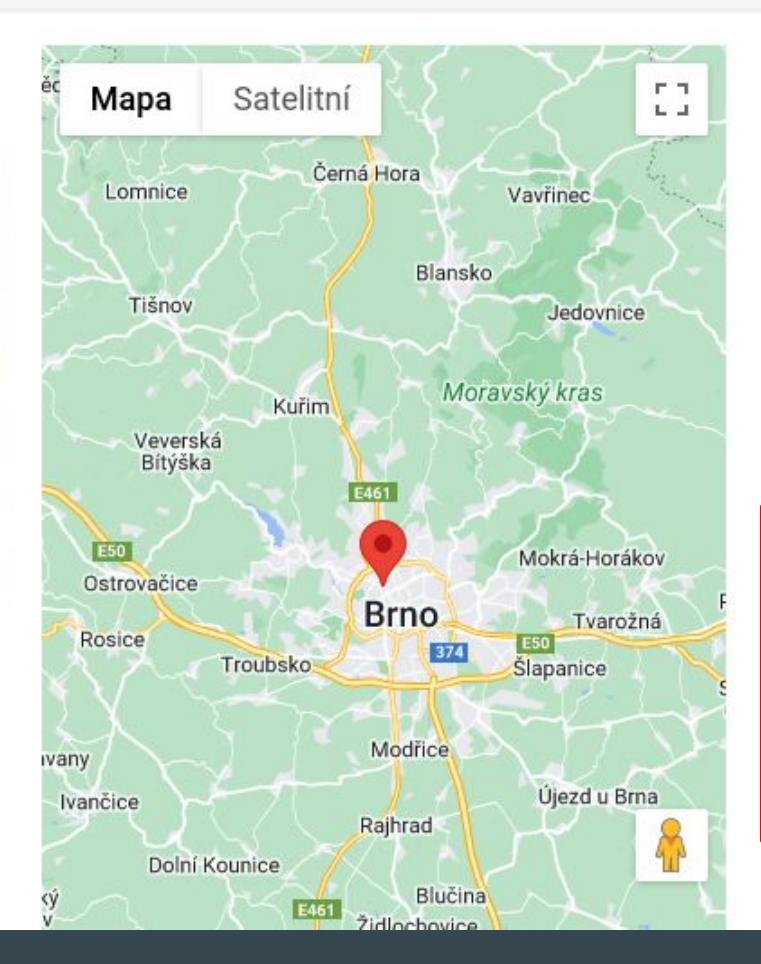

Poslat e-mailem C Exportovat záznam % Trvalý odkaz ★ Přidat do oblíbených Sdílet záznam O Vložit do schránky Sociální sítě **B** Facebook **O** Instagram **V** Twitter **D** YouTube **O** GitHub

#### Vědecké články

Citované zdroje

#### Ecological guild evolution and the discovery of the world's smallest vertebrate

Living vertebrates vary drastically in body size, yet few taxa reach the extremely minute size of some frogs and teleost fish. Here we describe two new species of diminutive terrestrial frogs from the megadiverse hotspot island of New Guinea, one of which represents the smallest known vertebrate species, attaining an average body size of only 7.7 mm. Both new ... celý

Dostupnost Použitá literatura Metadata

#### Použitá literatura

**Edward Frederick Kraus:** New genus of diminutive microhylid frogs from Papua New Guinea

Edward Frederick Kraus, Allen Allison: New microhylid Frogs from the Muller Range, Papua New Guinea

Maurice Kottelat, Tan Heok Hui, Ralf Britz, Kai-Erik Witte: Paedocypris, a new genus of Southeast Asian cyprinid fish with a remarkable sexual dimorphism, comprises the world's smallest vertebrate

Oliver Rauhut, P Martin Sander, Hanns-Christian Gunga, Marcus Clauss, Thomas Tütken, Steven F. Perry, Heinrich Mallison, Andreas Christian, Holger Preuschoft, Eva-Maria Griebeler, Jürgen Hummel, Oliver Wings, Carole T Gee, Ulrich Witzel, Kristian Remes, Regina Fechner:

Biology of the sauropod dinosaurs: the evolution of gigantism

Fredrik Ronquist, John Huelsenbeck: MrBayes 3: Bayesian phylogenetic inference under mixed models

Desmond G. Higgins, R Lopez, Hamish McWilliam, Toby J. Gibson, Jain M Wallace, Paul A McGettigan, Andreas Wilm, Nige

New microhylid Frogs from the Muller Range, Papua New Guinea Hlavní autor Kraus, Fred, Allison, Allen Publikováno v ZooKeys (01. 01. 2009) "... Guinea. ZooKeys 26: 53-76. doi: 10.3897 / zookeys . 26.258 Abstract We describe, from the Muller Range of New Guinea, three new species of microhylid frogs, one each..." 图 Journal Article

O Vložit do schránky

★ Přidat do oblíbených

Dostupnost: Plný text je dostupný

Open access link

## Slovníková hesla

- odkaz na Wikipedii

#### Unicode

Sada 16-bitových standardních kódů, která každému znaku přiřazuje jednoznačné číslo (kód). Byla vyvinuta konsorciem Unicode v letech 1988 až 1991 jako pokus o sjednocení velkého množství existujících kódů a prohlášena za standard. Je nezávislá na použitém počítači, operačním systému nebo programu. Umožňuje počítačovou reprezentaci ... celý popis

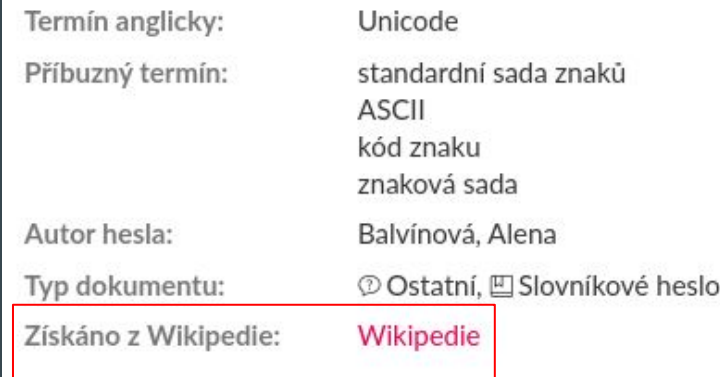

## Co dál?

- Předmětová hesla
- Díla
- Související položky
- $\ddotsc$

#### Související osoby

Otec: Richard Williams, 1942-Trenér: Patrick Mouratoglou, 1970-Trenér: Richard Williams, 1942-Životní partner: Drake, 1986-Sourozenec: Venus Williams, 1980-Profesionální nebo sportovní partner: Venus Williams, 1980-

## Technické řešení

## Technické řešení

- SPARQL dotazy do Wikidat
- query.wikidata.org
	- Knihovny.cz přistupují přes API
	- Existuje i webové rozhraní, kde je možné si dotazu zkoušet a získávat různá data
	- Doporučuji začít u příkladů:

```
Starostové, kteří jsou jakýmkoli druhem domestikovaného zvířete
Starostové, kteří jsou buď pes, kočka nebo kuře
Chybějící švédské lexémy v SAOB
Formy ve švédštině, které nemají žádný ukázkový příklad »
Lemmatizace slova v angličtině
Švédská abeceda
```
#### Příklad dotazu - podpis osoby

#Získání podpisu jako obrázku #defaultView:ImageGrid SELECT ?wikidata ?signature WHERE { # P691: id národní autority, P9299: Id OsobnostiRegionu.cz ?wikidata (wdt:P691|wdt:P9299) "jn19990000505". OPTIONAL { ?wikidata wdt:P109 ?signature. } }

#### Výsledek - obrázek podpisu

Dandelin

**Ex** commons: Baudelaire signatur.svg Q wd:Q50

## Příklad dotazu - sociální sítě knihovny

# Získání odkazu na facebook a Twitter knihovny pomocí SIGLY SELECT ?wikidata ?wikidataLabel ?facebook ?twitter ?facebookFormatter ?twitterFormatter WHERE {

```
 ?wikidata wdt:P9559 "BOA001". # P9559 = SIGLA
 OPTIONAL {
```
# Formatter je šablona pro vytvoření odkazu wd:P2013 wdt:P1630 ?facebookFormatter. ?wikidata wdt:P2013 ?facebook.

```
 OPTIONAL {
    wd:P2002 wdt:P1630 ?twitterFormatter.
    ?wikidata wdt:P2002 ?twitter.
```
}

}

}

```
 SERVICE wikibase:label { bd:serviceParam wikibase:language "cs". }
```
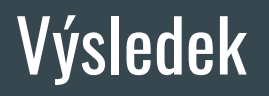

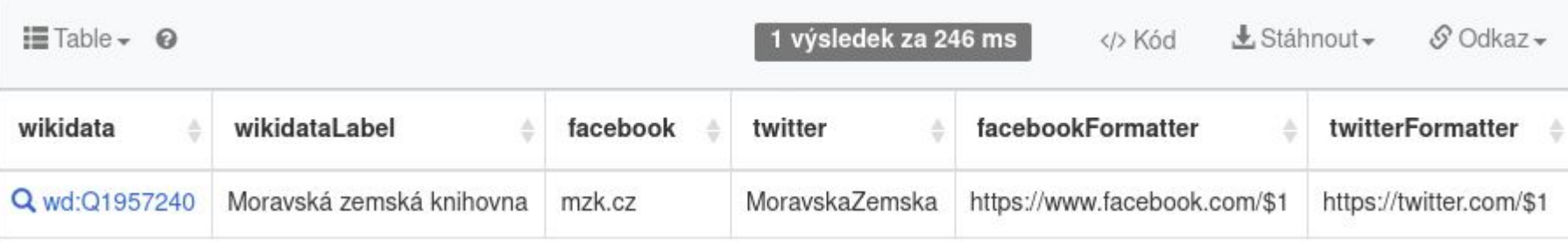

# Děkuji vám za pozornost

 $\bullet\bullet\bullet$ 

Nějaké dotazy?